# **Amon - Demande #16667**

# **Horus 2.5 : Synchronisation avec Zéphir**

30/06/2016 09:40 - CAMILLE JACTARD

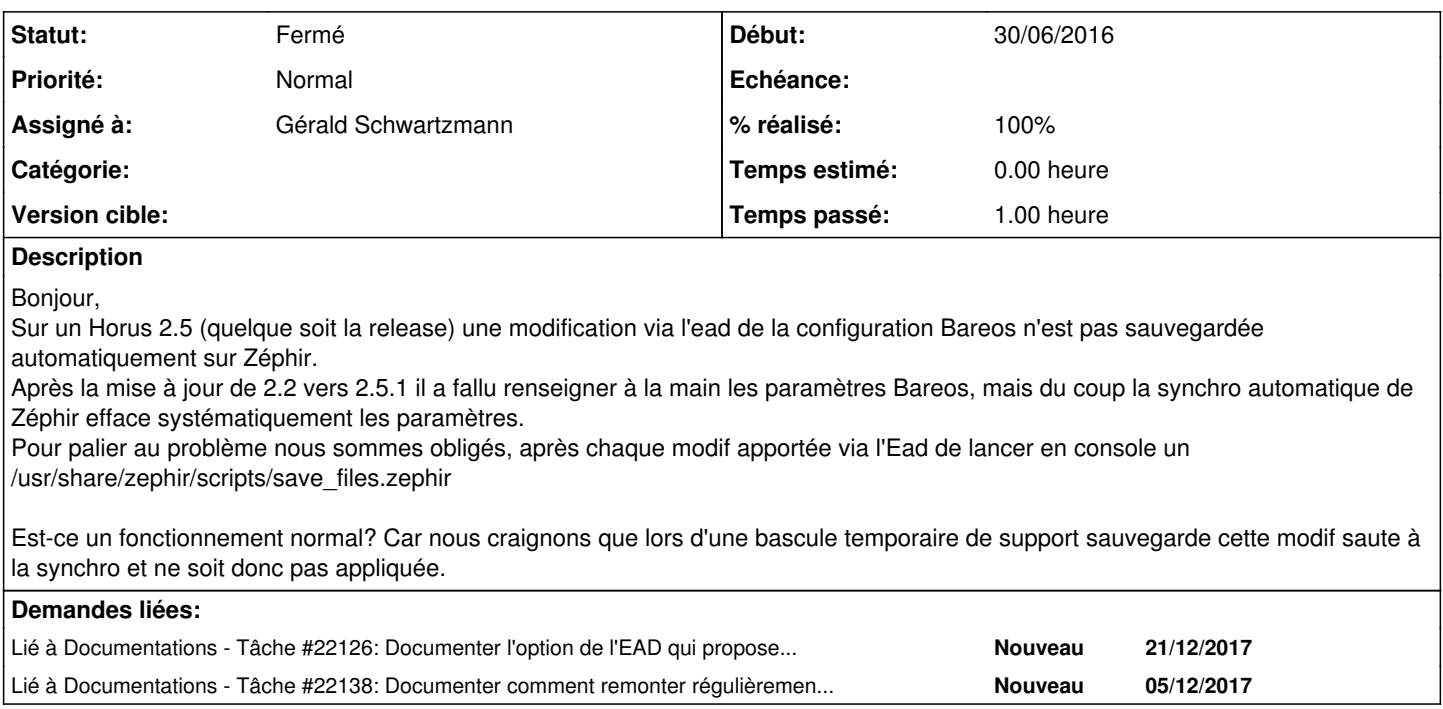

## **Historique**

### **#1 - 04/07/2016 10:00 - Bruno Boiget**

*- Statut changé de Nouveau à En attente d'informations*

*- Assigné à mis à Bruno Boiget*

Bonjour,

Ce fonctionnement est effectivement normal. Les modifications de configuration ne sont pas remontées automatiquement sur Zéphir (en particulier, celles faites dans l'ead et les modifications 'à la main' sur le fichier config.eol). Il faut effectivement lancer l'action save\_files sur la machine, ou demander une sauvegarde de la configuration dans l'application Zéphir. Seuls les paramètres modifiés depuis gen\_config en cas de connexion avec un identifiant Zéphir sont remontés directement.

Le but est d'éviter qu'un utilisateur n'écrase la configuration définie sur Zéphir en faisant des tests sur la machine.

Certaines académies ont mis en place une sauvegarde régulière via save\_files.zephir en lançant le script via crontab. Si vous mettez une pratique similaire en place, il faut être conscient que des configurations erronées peuvent être remontées sans possibilité de revenir à la normale facilement.

Une autre solution serait de faire évoluer l'ead pour proposer une remontée vers Zéphir après modification, mais cela n'est pas prévu dans l'immédiat.

#### **#2 - 01/12/2016 10:51 - Gérald Schwartzmann**

Bonjour

Ce problème est-il toujours d'actualité ?

Merci d'avance.

#### **#3 - 15/11/2017 09:33 - Gérald Schwartzmann**

*- Assigné à changé de Bruno Boiget à Gérald Schwartzmann*

Nous devrions :

- ajouter ses informations dans la documentation : remonter la configuration manuelle avec l'action save\_files via crontab
- ajouter un scénario : faire évoluer l'ead pour proposer une remontée vers Zéphir après modification

## **#4 - 20/11/2017 11:27 - Gérald Schwartzmann**

*- Lié à Tâche #22126: Documenter l'option de l'EAD qui propose de remonter les modifications vers Zéphir ajouté*

### **#5 - 21/11/2017 11:43 - Gérald Schwartzmann**

*- Lié à Tâche #22138: Documenter comment remonter régulièrement la configuration du serveur vers Zéphir ajouté*

### **#6 - 21/11/2017 11:45 - Gérald Schwartzmann**

*- Statut changé de En attente d'informations à Fermé*

*- % réalisé changé de 0 à 100*

J'ai créé les 2 demandes.